## [Fortalecen acciones en la implementación del mecanismo de AVG en Emiliano](https://gobierno.morelos.gob.mx/noticias/fortalecen-acciones-en-la-implementacion-del-mecanismo-de-avg-en-emiliano-zapata) [Zapata](https://gobierno.morelos.gob.mx/noticias/fortalecen-acciones-en-la-implementacion-del-mecanismo-de-avg-en-emiliano-zapata) **[1]**

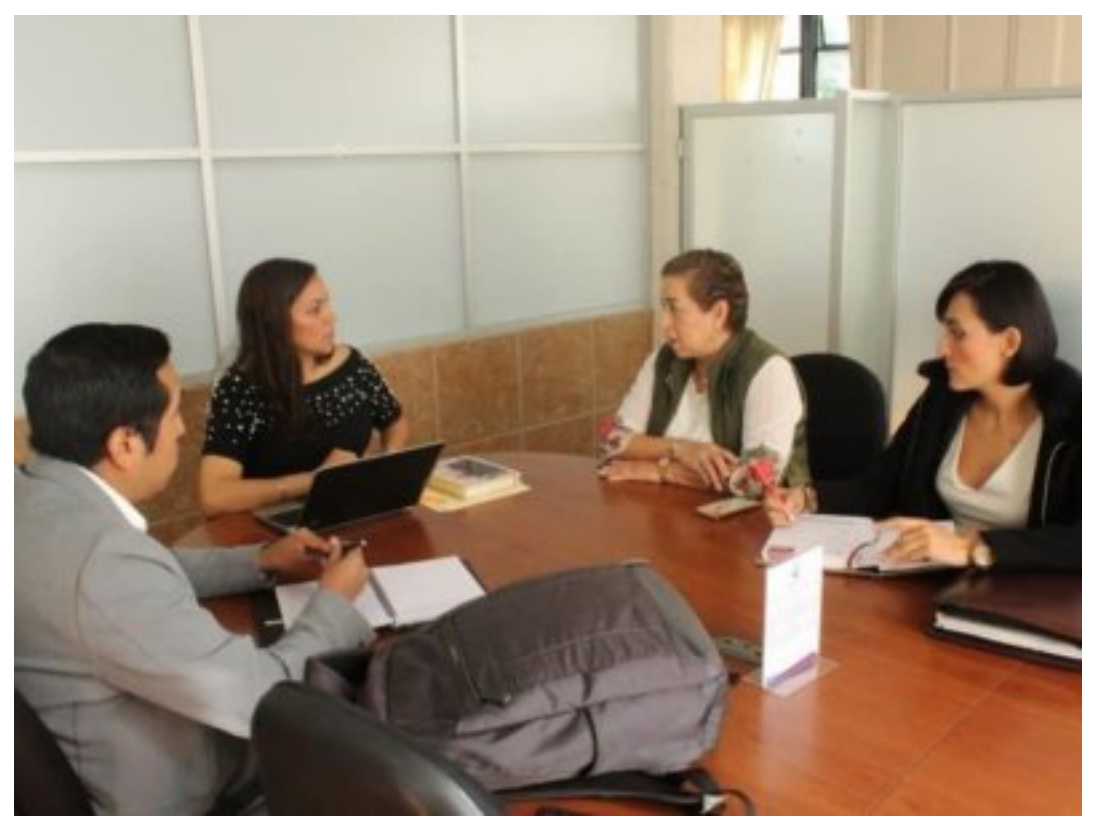

[2]

9 de febrero

Como parte del seguimiento y evaluación que se gesta desde el Ejecutivo para definir acciones en la implementación de mecanismos de Alerta de Violencia de Género (AVG), Adriana De La Cruz Morales, directora de Enlace Legislativo y Partidos Políticos, encabezó un encuentro con Ana Olivia Albarrán Salazar, síndico municipal de Emiliano Zapata.

Durante el encuentro, se explicó el estatus en el que se encuentra el municipio en función de los actos que han realizado para cumplir con las medidas encomendadas en la declaratoria de la AVG.

Pablo Ojeda, secretario de Gobierno, impulsa constantemente acercamientos con figuras representantes de los ocho municipios de la AVG, para coordinarse eficazmente en la ejecución de las medidas y acciones que se implementan para cumplir con lo mandatado en la declaratoria emitida a la entidad.

Se habló de la necesidad de construir pronto su plan municipal emergente y continuo para atender la AVG, que esté alineado a su plan de desarrollo; de la creación de un presupuesto en el ayuntamiento con perspectiva de género; de la instalación de centros de atención externa en las comunidades con altos índices de violencia hacia las mujeres, adicionales a los que promueva el Instituto de la Mujer para el Estado de Morelos (IMM).

Como medida de reforzamiento en la atención, la instauración de su sistema municipal de prevención, atención, sanción y erradicación de la violencia contra las mujeres, así como la elaboración de indicadores propios de impacto y cumplimiento.

En su intervención, la representante del municipio manifestó las necesidades, los obstáculos y desafíos que ha detectado producto de los diagnósticos internos efectuados; expresó su voluntad y la del alcalde para sumarse en las actividades de fortalecimiento que logren disminuir las violencias que se encuentren vulnerando los derechos de las mujeres y niñas de ese municipio.

Como parte de la atención transversal, se sumarán en consecuentes reuniones el IMM y demás integrantes del Sistema Estatal para Prevenir, Atender, Sancionar y Erradicar la Violencia contra las Mujeres (SEPASE).

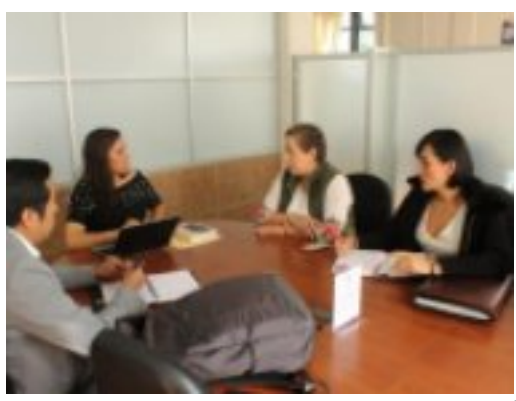

[3]

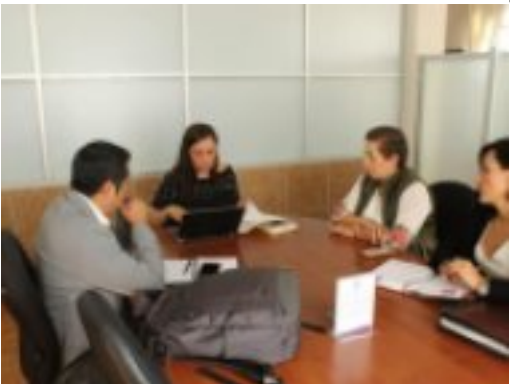

[4]

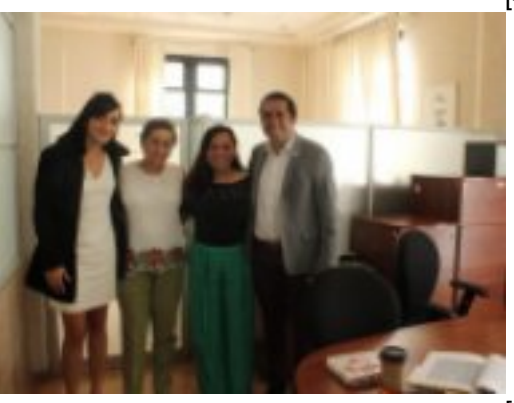

[5]

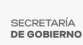

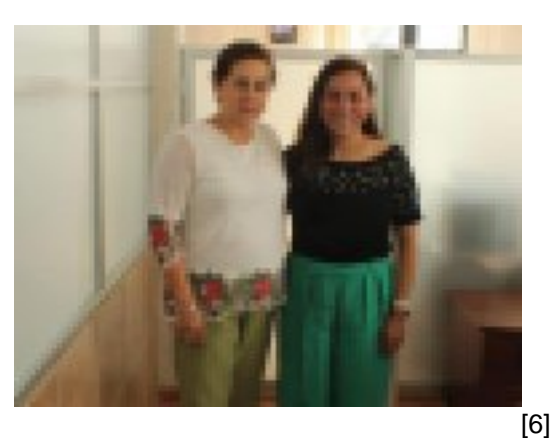

Perfiles: **[Público en General](https://gobierno.morelos.gob.mx/perfiles/p%C3%BAblico-en-general)** [7]

**URL de origen:** https://gobierno.morelos.gob.mx/node/5474

## **Enlaces**

[1] https://gobierno.morelos.gob.mx/noticias/fortalecen-acciones-en-la-implementacion-del-mecanismo-de-avg-enemiliano-zapata

[2] https://gobierno.morelos.gob.mx/sites/gobierno.morelos.gob.mx/files/boletines/img\_9322.jpg

[3] https://gobierno.morelos.gob.mx/sites/gobierno.morelos.gob.mx/files/img\_9322.jpg

[4] https://gobierno.morelos.gob.mx/sites/gobierno.morelos.gob.mx/files/img\_9319.jpg

[5] https://gobierno.morelos.gob.mx/sites/gobierno.morelos.gob.mx/files/img\_9320.jpg

[6] https://gobierno.morelos.gob.mx/sites/gobierno.morelos.gob.mx/files/img\_9321.jpg

[7] https://gobierno.morelos.gob.mx/perfiles/p%C3%BAblico-en-general